# **CRW Photo Fixer Crack X64 2022**

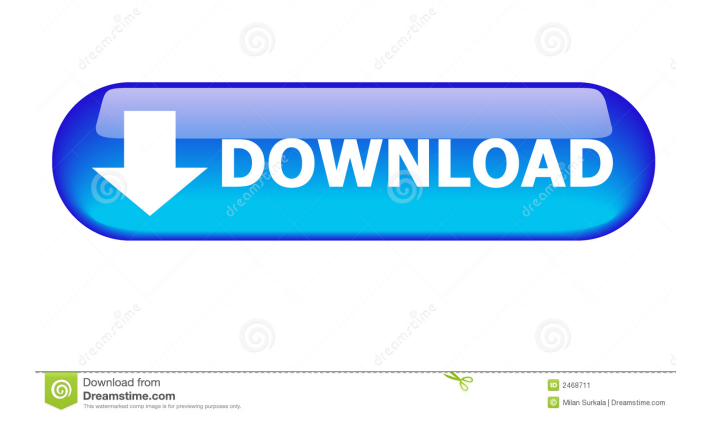

### **CRW Photo Fixer Crack +**

CRW Photo Fixer is a small-sized application that aims to help you restore damaged files obtained from digital cameras, namely RAW images with the CRW format. It features just a handful of options that can be tackled even by inexperienced users. Portable tool with a simple GUI There is no setup kit involved, which makes this utility portable. This means that you can drop the downloaded.exe file in a custom location on the HDD and just double-click it to launch. Otherwise, you can keep it stored on a removable storage device to run it on any PC with minimum effort and no previous setup. It doesn't make any changes in the Windows registry. It's wrapped in a user-friendly interface represented by a normal window with a straightforward design, where all options are visible. All you have to do is pick the source CRW files and ask the tool to repair them with one click. Fix multiple CRW images in bulk Batch processing is supported, an option that permits you to select and add multiple images to the restoration procedure. Another aspect worth noting is that CRW Photo Fixer can be asked to create backups with the original source files, in case something goes wrong and you want to return to the old photos. This way, you don't have to take this step before using this program. During the repair job, you can check out details surrounding the file size calculation, backups, and truncation. There are no other notable options available here. Evaluation and conclusion It didn't put a strain on the computer's performance in our testing, consuming low CPU and memory. It worked smoothly, without hanging, crashing or indicating errors. Thanks to its clear-cut interface and options, CRW Photo Fixer can be handled by anyone looking to repair corrupt CRW images.Paroles D'un Solitaire par Brandy Paroles D'un Solitaire par Brandy Alright, I hear you talkin' in my head, like you talkin' with your friends You may be the one, but you could be the other, they're in there just like the father and the son You keep looking like the one, they think you're the one, but you're just the other They don't know what it's like to be the other, it's not a life, it's the other side of life

#### **CRW Photo Fixer Keygen For (LifeTime) Download**

Keyboard Macro recorder provides a utility to record simple macros in keyboard. The program records several keystrokes and plays it back when certain key combination is pressed. It is a handy tool when you have to repeat a task on the keyboard. Keyboard Macro recorder provides a utility to record simple macros in keyboard. The program records several keystrokes and plays it back when certain key combination is pressed. It is a handy tool when you have to repeat a task on the keyboard. Keyboard Macro recorder is a simple program that lets you record keyboard macros and play them back. It is one of the best programs to write and playback macros for the keyboard. It allows you to create simple recorded scripts and plays them back with ease. Macro recorder is a powerful tool that can be used in several ways. It can be used as a timer or to play any recorded script. Keyboard Macro recorder is a powerful tool that can be used in several ways. It can be used as a timer or to play any recorded script. Macro recorder is an easy to use program that lets you record any combination of keys and play them back. It is one of the best keyboard recording programs that allow you to save your keyboard actions into a recorded script. It is a simple application that can be used in a number of different ways. Macro recorder is a powerful program that can be used in several ways. It can be used as a timer or to play any recorded script. ABR is a professional audio and video processing and mastering tool that can be used to optimize the audio and video output of any media to be used in professional audio equipment. ABR is a professional audio and video processing and mastering tool that can be used to optimize the audio and video output of any media to be used in professional audio equipment. ABR is a professional audio and video processing and mastering tool that can be used to optimize the audio and video output of any media to be used in professional audio equipment. ABR is a professional audio and video processing and mastering tool that can be used to optimize the audio and video output of any media to be used in professional audio equipment. ABR is a professional audio and video processing and mastering tool that can be used to optimize the audio and video output of any media to be used in professional audio equipment. ABR is a professional audio and video processing and mastering tool that can be used to optimize the audio and video output of any media to be used in professional audio equipment. ABR 77a5ca646e

#### **CRW Photo Fixer Free Download PC/Windows**

CRW Photo Fixer is a handy and straightforward tool that aims to restore CRW files. It features just a handful of options that can be tackled even by inexperienced users. Start the application, select the CRW files that need to be repaired and click on the "Start" button. CRW Photo Fixer automatically checks the source files and displays a preview of the repair results. If everything looks good, you're good to go. The utility doesn't make changes in the Windows registry and therefore is portable. That is to say, you can run the tool even when the executable isn't stored on the PC. CRW Photo Fixer: How To Install It on Your Windows PC Download the program The CRW Photo Fixer.exe file should be placed in a free directory such as "My Documents". Launch the file and the program should start automatically. If it doesn't, check if the CRW Photo Fixer is set to "Always run" in the Startup menu. Select the CRW images that need to be repaired and click on the "Start" button. CRW Photo Fixer: How To Uninstall it To remove CRW Photo Fixer from your PC, follow the instructions below: First, you have to launch the "Add/Remove Programs" tool. Click the "Settings" button and select "Change". Find CRW Photo Fixer and click the uninstall button to remove the program from the list. NOTE: Any CRW Photo Fixer leftover files can be found in the "C:\Program Files\CRW Photo Fixer" folder.August 7, 2010 Mitch McConnell in Wonderland: Open Thread After the Democrats held up the Senate for weeks, is this the first time that McConnell has gone as far as he has and, as he said, "made the decision" to take the whole thing back to the House of Representatives? McConnell: "In this case, it is absolutely necessary that the Senate conduct the business of legislation. And our previous experiences indicate that if we can't, there will be a risk that our agenda in Washington will never be done. "We were in the minority for three years, 2006, 2007 and 2008. In all three of those years, the minority repeatedly sought to disrupt the process and stymie the majority's work. "When the Senate

#### **What's New In CRW Photo Fixer?**

CRW Photo Fixer is a tool that allows you to repair and restore photos with the CRW format. This software is meant to support the raw files from both Canon and Nikon digital cameras. It is a small portable tool with a straightforward user interface. Furthermore, the program offers more than 70 options to set the most appropriate conditions for each file. You can set the maximum compression factor, ignore metadata, and turn on or off some image processing operations. It's easy to operate, and you don't have to look for any previous setup files. CRW Photo Fixer is a very small and simple tool that comes in handy for fixing corrupted RAW images that were obtained from Canon and Nikon digital cameras. It allows you to recover the original CRW format files with high quality. The tool works on Windows Vista, Windows 7, Windows 8, and Windows 10. This small program provides a convenient and simple to use interface. You can set the maximum compression factor, ignore metadata, and turn on or off some image processing operations. It's easy to operate, and you don't have to look for any previous setup files. Main Features: -Free and easy to use application. -It supports Microsoft Windows XP, Vista, Windows 7, Windows 8 and Windows 10 -Restores the original RAW files with a great quality. -Rename the files with the original extension. -Recovers the original CRW format files with a great quality. -Recovers the original RAW files from CRW, CR2, NEF, DNG, and CRW2 format. -Views the detailed information of images. -It supports batch processing. -Create the backup of CRW files. -Compression and truncate support. -You can select the CRW files from specified folder. -You can add more than one image at once. -Rename the files with the original extension. -Recovers the original RAW files with a great quality. -Views the detailed information of images. -Recovers the original CRW format files with a great quality. -Recovers the original RAW files from CRW, CR2, NEF, DNG, and CRW2 format. -Views the detailed information of images. -Create the backup of CRW files. -Support for other photo formats. -It supports batch processing. -Rename the files with the original extension. -It supports CRW, CR2, NEF, DNG, and CRW2 RAW files. -Recovers the original RAW files with a great quality. -Views the detailed information of images. -Recovers the original CRW format files with a great quality. -Recovers the original RAW files from CRW,

## **System Requirements For CRW Photo Fixer:**

• OS: Windows 10 or later • Language: English, French, German, Italian, Polish, Spanish • Resolution: 1024 x 768 or larger • Minimum system requirements for running the game on a TV: - DVI or DisplayPort or HDMI for PC and PS4 systems - HDCP 2.2 for all HD monitors and TVs Supported Hardware: • PS4™ and PC systems with a DVI (or DisplayPort or HDMI) monitor or TV that supports HD

<http://wendypthatsme.com/?p=989> <https://bagboneleather.com/wp-content/uploads/2022/06/ClubDJPro.pdf> <https://voxpopuli.kz/wp-content/uploads/2022/06/haleleno.pdf> <https://www.meselal.com/aweray-remote-free-mac-win/> <https://www.raven-guard.info/dailyrotation-activator-for-windows/> <https://varistor03.ru/2022/06/07/swell-registration-code-free-for-windows/> <https://forteforest.com/wp-content/uploads/2022/06/darygarc-1.pdf> <https://eventaka.com/wp-content/uploads/2022/06/DocuSign.pdf> <https://www.lbbskin.com/journal/work-scheduler-crack/> <http://www.tradingbytheriver.com/?p=22150>